#### **PDF Digital Signature With License Key Free Download X64**

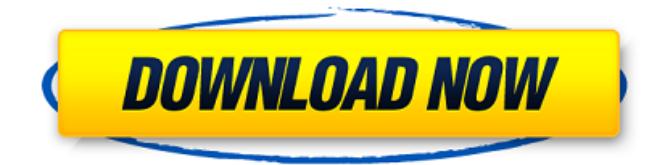

It contains a single list allowing you to enter, edit and modify metadata for one or more PDF files in a very straightforward manner. A few clicks are enough to sign a file Find and load encrypted PDF files Modify the signing information Browse for PDF files Add files to be signed Read information about the file Relate other metadata Create, read, delete, edit and save certificates Generate

your certificates to give you the flexibility of storing them in locations of your choice PDF Digital Signature can be used for the purposes it was designed for. PDF Digital Signature Supports the following: Verify Sign files Copy files Save/load certificates For more information read the PDF Digital Signature user manual or help screen. For screen shots and more information, click on the question marks which are on the menu of each feature. All the software and

system functionality is included in this download. System requirements include: Windows XP/Vista/7/8/10 or Mac OSX operating system Do you have a TV-show that can be used for reference? Please use the Dropbox and simply drop a link of the clip on our Support Desk. If you own the asset please upload the file and email us or send a private message. All the content of this podcast is the property of the individual authors. Any reproduction or distribution of

this material is expressly forbidden without permission. You may only link to "jockeypodcast.com". Use of "jockeypodcast.com" is only allowed for the purposes of constructive criticism and assessment of our content. Any other use of "jockeypodcast.com" is prohibited. Please, do not use any part of the podcast content if you do not have the express permission of the individual author of the podcast. You may re-broadcast this content on

your own website, but you must include the "jockeypodcast.com" logo and all the links are active. In addition, the re-broadcast of this podcast must be re-broadcast under a Creative Commons license. You can easily save or transfer the video to your PC, Mobile or NAS. Simply select the video and press the "Download" button. You can download it to your computer using your browser or a third party application. AVCA is adding a new

Unique and fast way to process PDF Files in a few minutes. It offers a clean and intuitive interface which allows you to handle PDF metadata and digitally sign PDF files in a few minutes. It allows you to add files from your computer to a list using the built-in browse function, without having to rely on the "drag and drop" support. The program is especially useful if you want to add data about

the author, title, subject, keywords, creator, producer, as well as enter information about the reason, contact, and location of the PDF file. The program can be set up to use a defined certificate or manually upload your own PFX file to sign your PDFs. Key Features: • A few minutes of initial setup. • It does not leave any traces in the Windows Registry.

• Easy to use: simple and intuitive interface. • Provides the possibility to use a predefined certificate or

manually upload your own PFX. • Fast & reliable. • Privacy protection. • Lightweight on system resources. • Works with all Windows versions. • Clean and appealing user interface. • Fast and accurate workflow. Important Remarks: • Due to the fact that this is a portable software, we have tested it for Windows XP, Vista, 7, 8 and 10. • Do not hesitate to contact us if you have any comments or questions. • We develop software from a vision of democracy, integrity,

humanity, and the absolute respect of others. We contribute in order to ensure that the next generation still be able to enjoy the freedoms that most people still enjoy around the world. Important Notice: In order to ensure customer's satisfaction, you are advised to read the user's manual before using PDF Digital Signature in case you have not installed the program on a device previously. Download PDF Digital Signature application for free at

Softempire website and save your time while working with PDF files. Turtlecraft's Adventure Pro on Steam is the latest Mac OS X game from the developer. With a trade-off of graphics for adventure, the game offers up a number of different modes - survival, adventure, environmental, survival-adventure, and zombie. Turtlecraft's Adventure is a medieval themed point and click game featuring a time traveling turtle. The game supports 7

languages: English, Spanish, French, Italian, German, Russian and Polish. Game features include location searches, playing audio, b7e8fdf5c8

- Allows you to view and edit metadata - Gives you the possibility to save images to the folder you choose - Saves changes you make to the user interface - Allows you to embed signatures into PDF files Features View and edit metadata - Allows you to view metadata of PDF files - Provides you with options to change the type of the metadata Saves changes you make to the user

# interface - Allows you to move between the user interface and the command line Embeds signatures into PDF files - Attaches the certificates from the.PFX file to PDF files Manage certificates - Enables you to export and import the certificates - Provides you with the options to import, export and delete the certificates Manage passwords - Provides you with the possibility to set up, edit, and delete encryption passwords Hide signature - Enables

you to hide or unhide the signature Make signature visible - Allows you to make visible or not the signature Log messages - Enables you to view messages that are logged - Allows you to delete the log of messages Updates - Allows you to update the program - Redirects you to the website, where updates are available System requirements Windows 95/98/NT/Me/2000/XP Free to downloadPDF Digital Signature 64Bit Setup Files PDF Digital Signature is a

lightweight Windows application whose purpose is to help you view and edit PDF metadata, and digitally sign PDF files in the easiest way possible. Since this is a portable program, it is important to mention that it doesn't leave any traces in the Windows Registry. You can copy it on any USB flash drive or other devices, and take it with you whenever you to need to modify PDF metadata on the breeze, without having to go through installation steps. PDF Digital

Signature sports a clean and simple layout that allows users to add files to the list using the built-in browse function, so they cannot rely on the "drag and drop" support. PDF Digital Signature gives you the possibility to specify the saving directory and filename, upload the PFX certificate, as well as encrypt sensitive data by setting up passwords. Other important features worth mentioning are represented by the possibility to manually set up the dedicated

parameters related to signature position, make the signature visible, and check the log section for possible errors. What's more, when it comes to modifying the metadata, you are allowed to provide details about the

**What's New in the?**

## Add a signature to your PDF documents while maintaining flexibility Edit PDF metadata Digital

sign your PDF documents Hide or show the digital signature Add a logo to the PDF document Add watermarks to the PDF document Add bookmarks to the PDF document Perform several operations on an entire PDF file Access PDF metadata Hide or show the signatures grid The application requires Windows 98/Me/NT 4.0 or higher. Free Download PDF Digital Signature The Non-Technical Manager - SandB0x  $=====$  mechanical fish I thought

this was a parable. But it is only a list of nouns. The list of nouns is fine. I like that. I even like the numbers. I would not even try to make a list of verbs. But embrace ? That's just wrong. Be open-minded ? Are you an idiot? The list does not work as a list of concrete actions; I need a more concrete list of concrete actions. This is just a set of adjectives! I like this sort of thing. This is all over the place. This is not technical. But it is useful. And if I

were the sort of person who tried to remember exercises like this I would not be the sort of person who remembered. I'd become a person who remembers things. Like a technical person. ------ breck I wouldn't call the non-technical manager a manager. A manager is someone responsible for the development and deployment of products/features. The non-technical manager is responsible for the development and deployment of

people. ------ mvzink I haven't read this blog post yet, but it feels like it's very long-winded. There's a lot of words that make no sense to me (being native English). I don't think it works as a post I'd reblog, as it doesn't have a clear thesis or point that is broken out into a few sentences. To be honest, I found a lot of the examples of "having told" and "not having told" to be confusing. I think more people would understand it if it was just presented

# much more simply. Otherwise, I feel

MINIMUM: OS: Windows XP Service Pack 3 Processor: 1GHz Memory: 1 GB Graphics: DirectX 9.0 Compatible DirectX: Version 9.0 Network: Broadband Internet connection Storage: 100MB Sound Card: DirectX 9.0 Compatible Additional Notes: ACAD was tested on Windows Vista SP1. RECOMMENDED: OS: Windows Vista SP1 Processor: 1GHz or greater Memory: 1 GB or greater

#### Related links:

<https://gretchenscannon.com/2022/07/04/fmedia-2698096657-free-latest/>

[https://wakelet.com/wake/XDwUBQ-UNT\\_0jO1FUyH2x](https://wakelet.com/wake/XDwUBQ-UNT_0jO1FUyH2x)

[https://akastars.com/upload/files/2022/07/UQ18g4tMEEkz8IT8aMP2\\_04\\_a3a97b8c8bade48360dded8cbfedfad5\\_file.pdf](https://akastars.com/upload/files/2022/07/UQ18g4tMEEkz8IT8aMP2_04_a3a97b8c8bade48360dded8cbfedfad5_file.pdf) <https://chichiama.net/countdown-clock-crack-activation-key-win-mac-2022/>

[https://evergreenpearl.com/wp-content/uploads/2022/07/Free\\_Email\\_Client.pdf](https://evergreenpearl.com/wp-content/uploads/2022/07/Free_Email_Client.pdf)

[https://www.brandybo.com/wp-](https://www.brandybo.com/wp-content/uploads/2022/07/SimLab_DWF_Importer_For_Modo_Patch_With_Serial_Key_Download_Latest.pdf)

[content/uploads/2022/07/SimLab\\_DWF\\_Importer\\_For\\_Modo\\_Patch\\_With\\_Serial\\_Key\\_Download\\_Latest.pdf](https://www.brandybo.com/wp-content/uploads/2022/07/SimLab_DWF_Importer_For_Modo_Patch_With_Serial_Key_Download_Latest.pdf) <https://www.bellove.be/wp-content/uploads/2022/07/fredult.pdf>

[https://ventanasantiruido.info/wp-content/uploads/2022/07/EasyTunnel\\_Crack\\_\\_\\_Updated\\_2022.pdf](https://ventanasantiruido.info/wp-content/uploads/2022/07/EasyTunnel_Crack___Updated_2022.pdf)

<https://www.reperiohumancapital.com/system/files/webform/halhat866.pdf>

<http://tigedet.yolasite.com/resources/Strong-File-Encryption-Decryption-Crack---2022-New.pdf>

<https://soulattorney.com/ontopia-5-2-0-crack-incl-product-key-free-download-x64-updated-2022/>

<http://www.brickandmortarmi.com/wp-content/uploads/2022/07/martcarr.pdf>

<http://asopalace.com/?p=4042>

https://uniqueadvantage.info/wp-content/uploads/URL2IPEG\_Crack\_With\_Registration\_Code\_For\_PC.pdf <https://earthoceanandairtravel.com/2022/07/04/lawyers-database-crack-3264bit-latest/>

<https://mandarininfo.com/explzh-pc-windows/>

[https://7smabu2.s3.amazonaws.com/upload/files/2022/07/f4IIcxY3avmeyZ2FlPzv\\_04\\_539c2c4bcdabeae297ddcea7122d](https://7smabu2.s3.amazonaws.com/upload/files/2022/07/f4IIcxY3avmeyZ2FlPzv_04_539c2c4bcdabeae297ddcea7122d5cfb_file.pdf) [5cfb\\_file.pdf](https://7smabu2.s3.amazonaws.com/upload/files/2022/07/f4IIcxY3avmeyZ2FlPzv_04_539c2c4bcdabeae297ddcea7122d5cfb_file.pdf)

<https://kigetss.com/simetrix-simplis-intro-crack-license-key-full-for-windows-2022-new/>

[https://desifaceup.in/upload/files/2022/07/13rui5qqaplucqpGieZu\\_04\\_0a12f5467d589e40ffed78d3178cb22e\\_file.pdf](https://desifaceup.in/upload/files/2022/07/13rui5qqaplucqpGieZu_04_0a12f5467d589e40ffed78d3178cb22e_file.pdf) <http://blackbeargoaly.com/?p=13380>